- $\bullet$  $\bullet$
- $\circ$
- $\circ$
- $KPI$
- $\bullet$
- $\bullet$  $\bullet$ 
	-

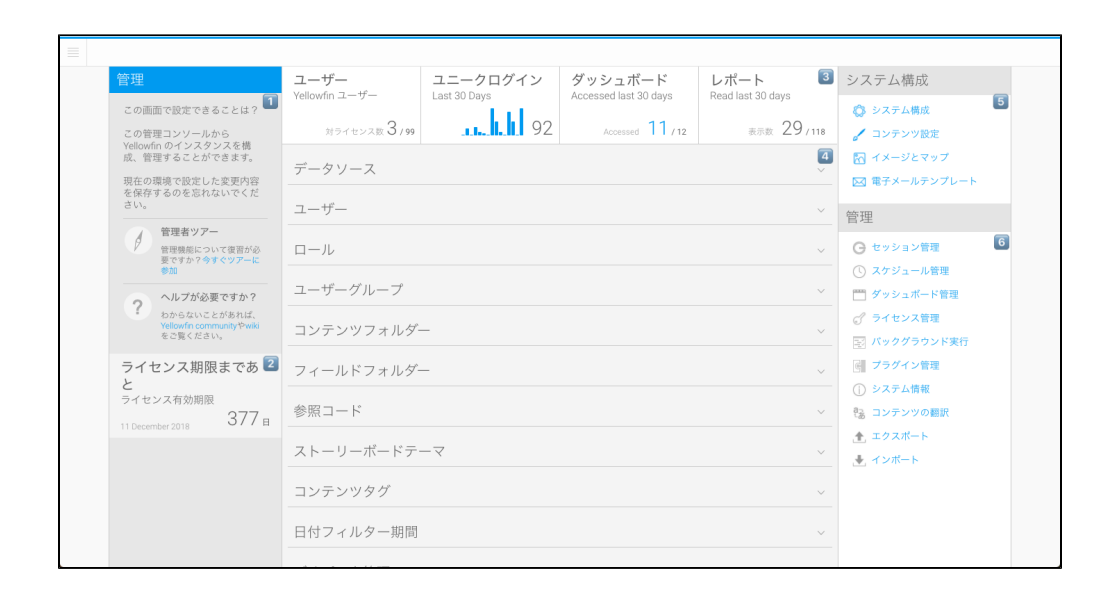

1. 2. 3. [KPI](#page-1-0)4. 5. 6.

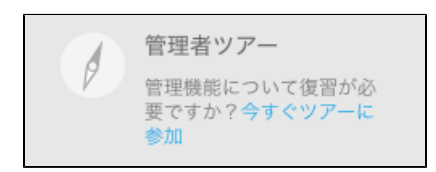

#### wiki[Yellowfin](https://community.yellowfinbi.com/)

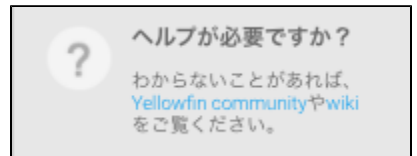

#### **Yellowfin**Yellowfin

```
insert into Configuration (IpOrg,ConfigTypeCode,ConfigCode,ConfigData)
values (1,'SYSTEM', 'APPNAME', 'NewApplicationNameHere')
```
### **NewApplicationNameHere**

## Yellowfin

**45**

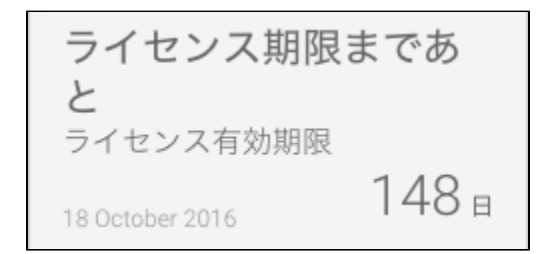

# <span id="page-1-0"></span>KPI

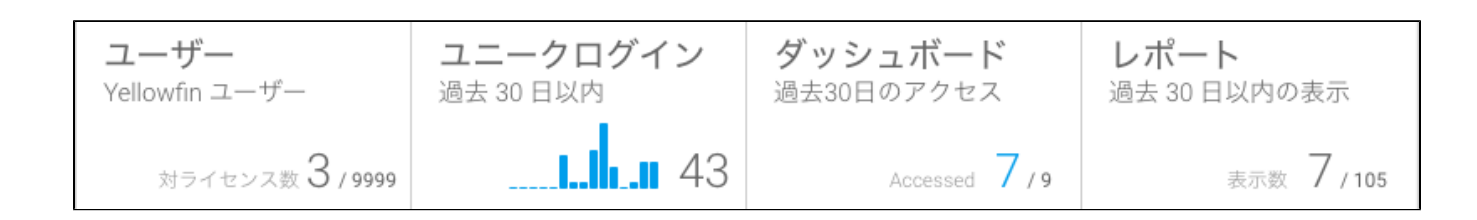

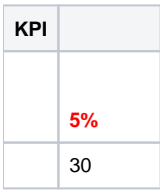

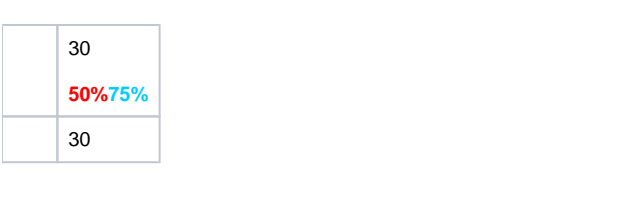

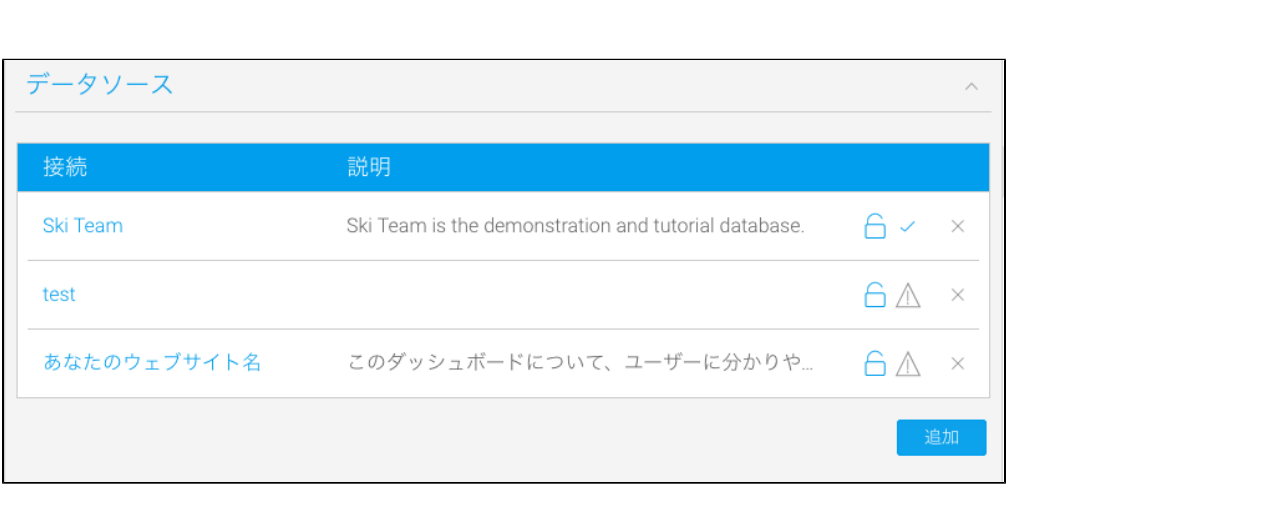

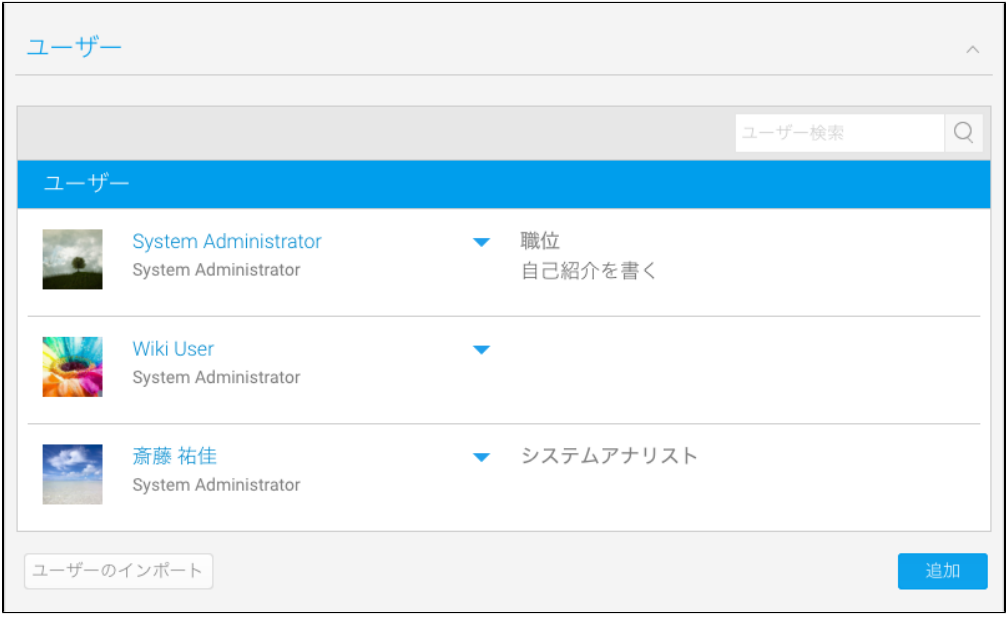

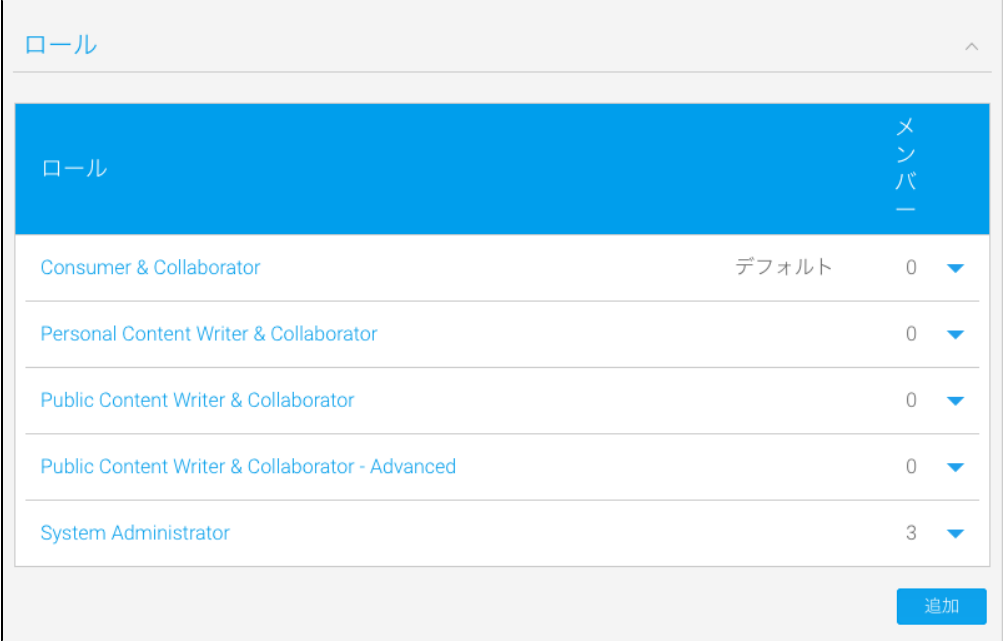

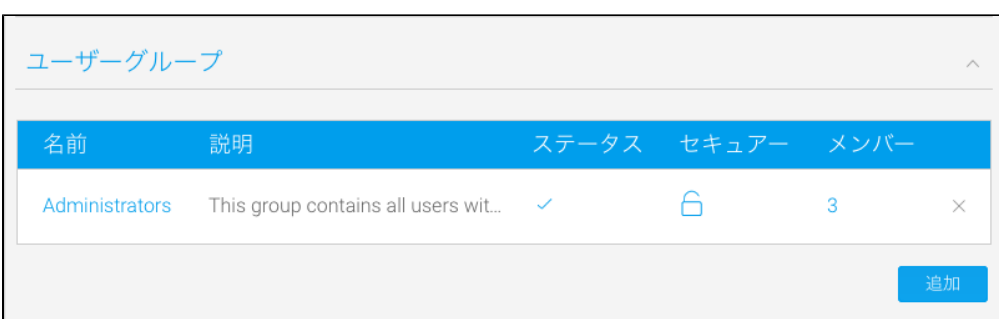

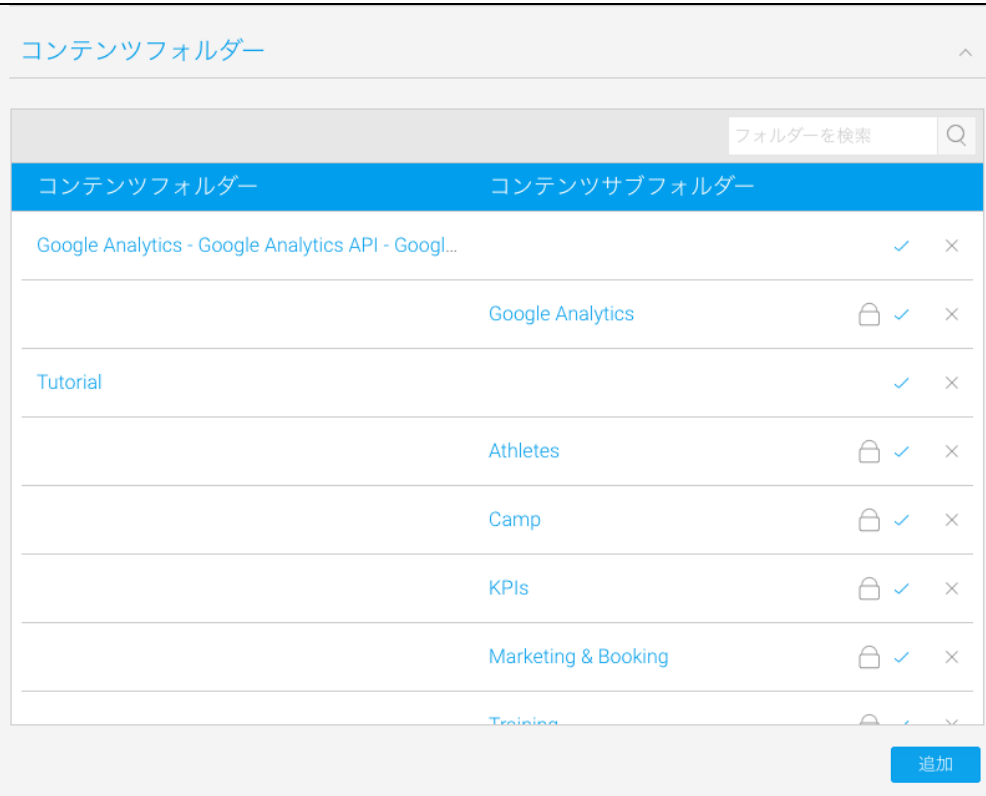

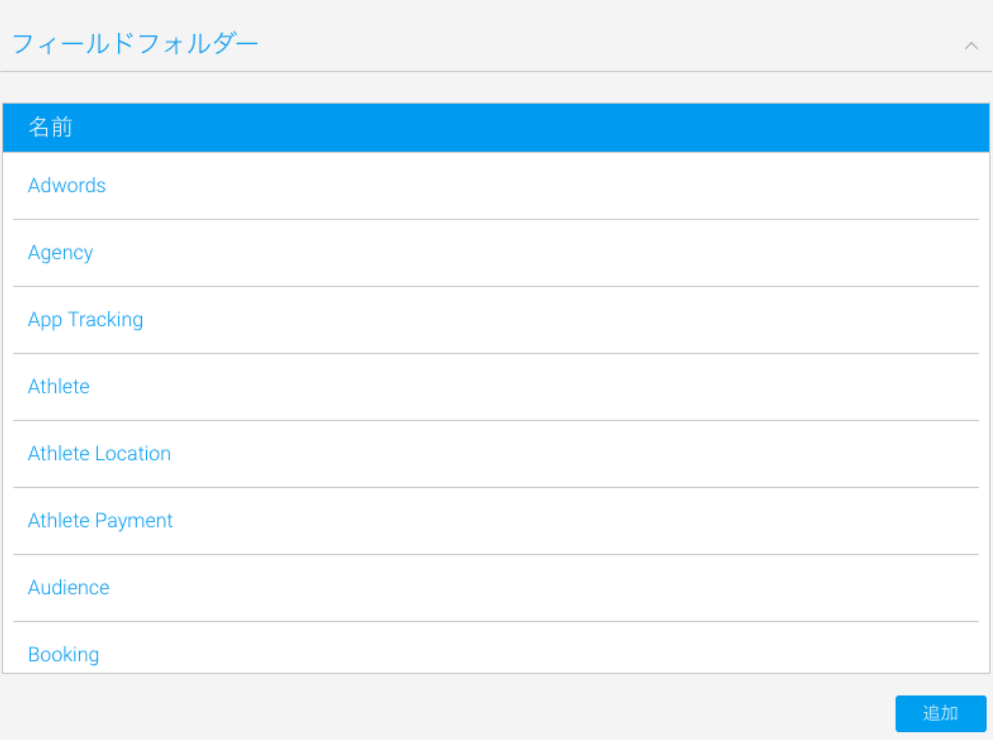

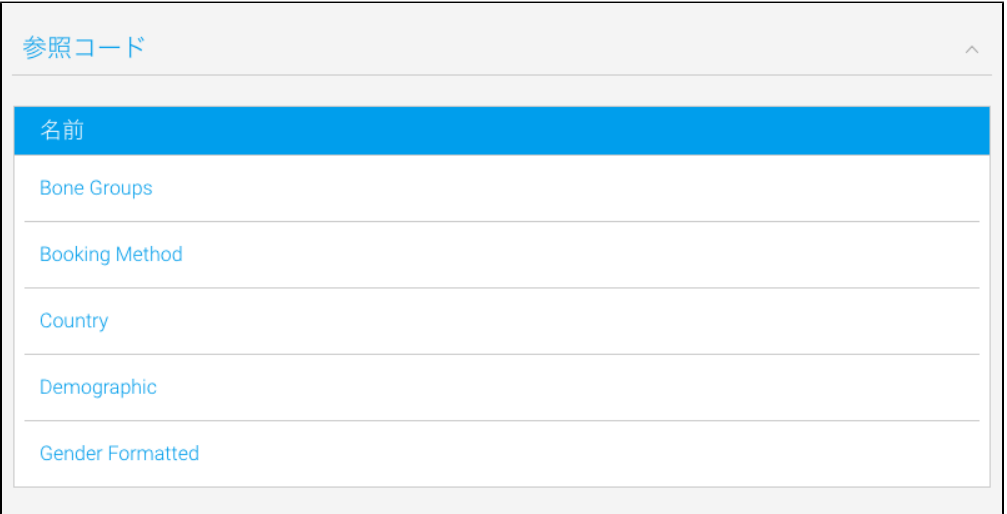

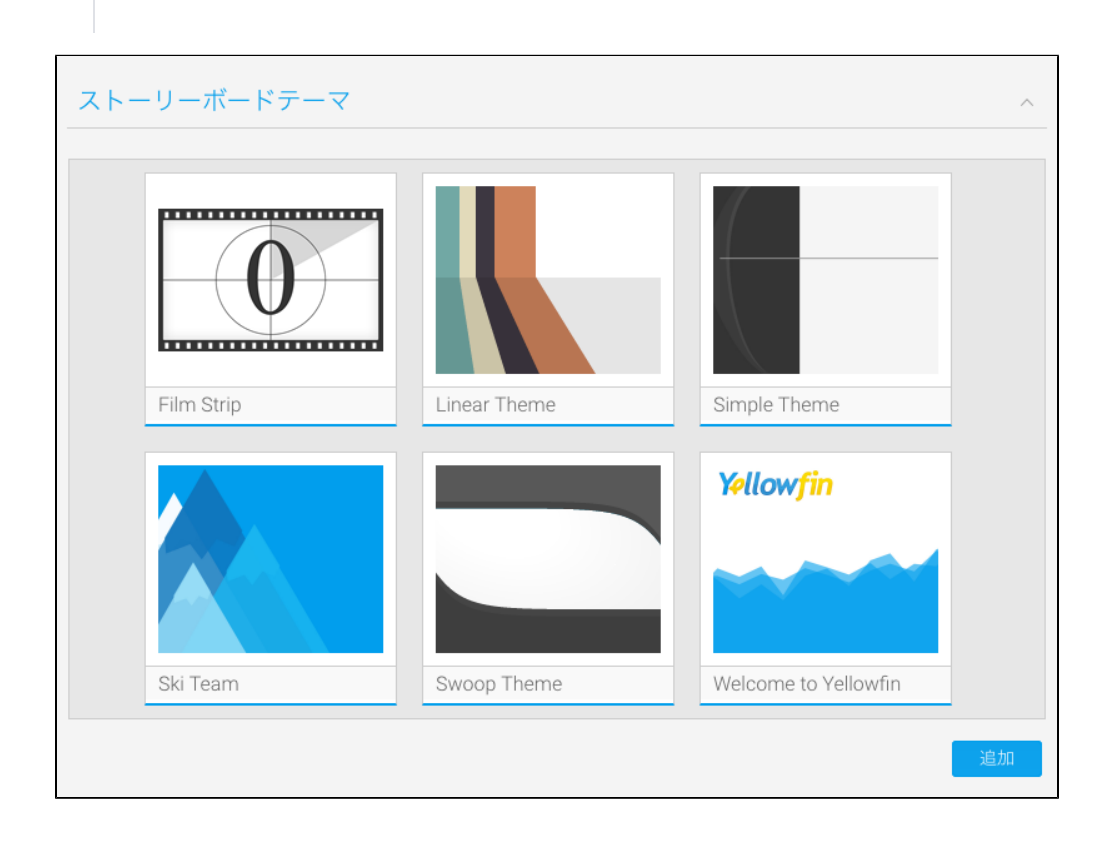

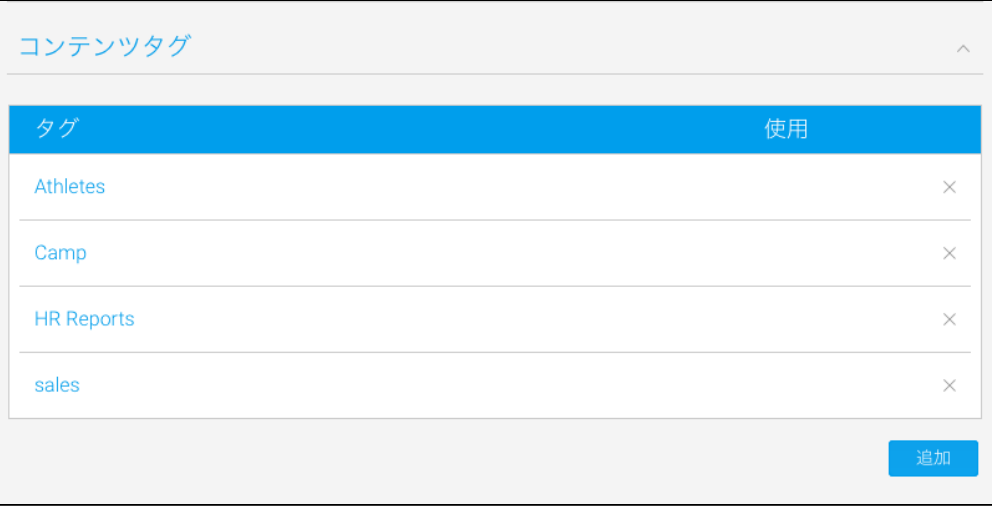

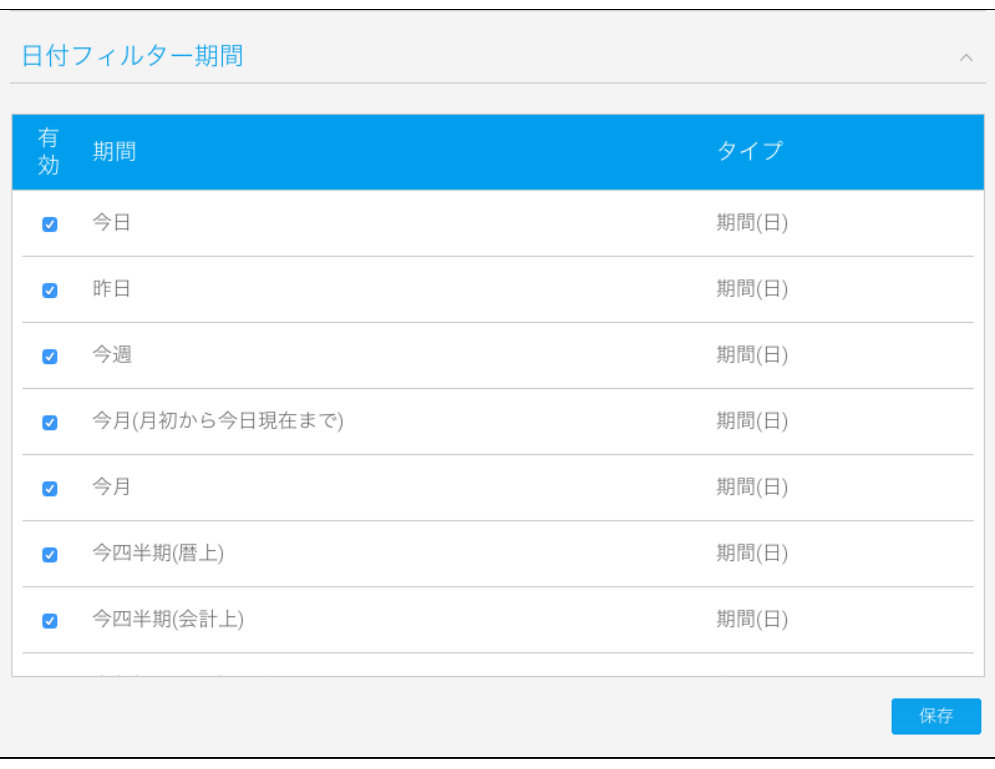

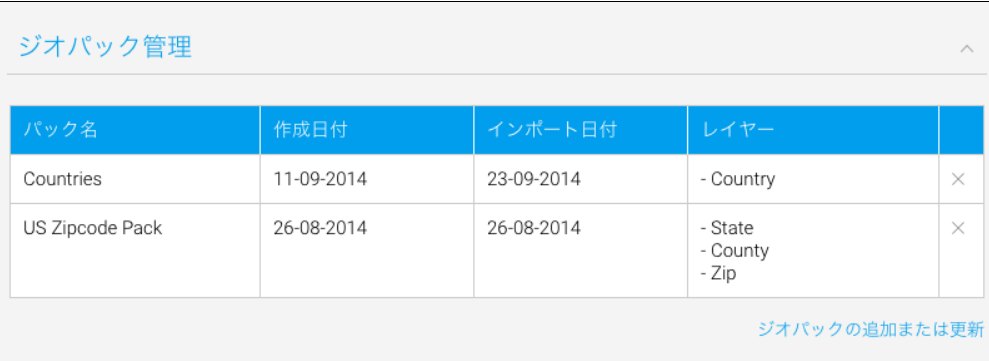

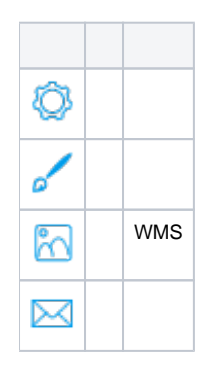

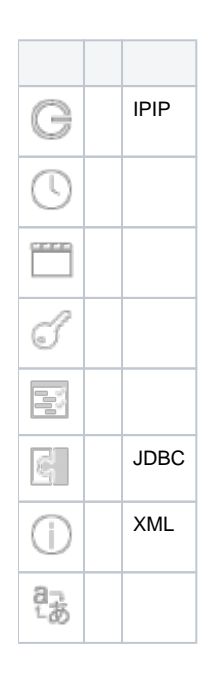

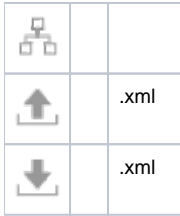